## 平成27年度 NGSハンズオン講習会 NGS解析:RNA-seq(8月5日、28日)講義資料

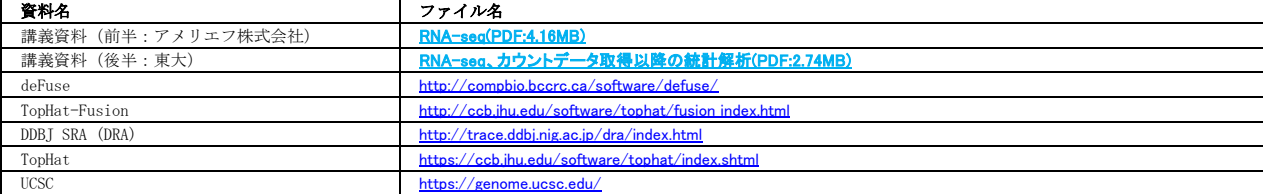

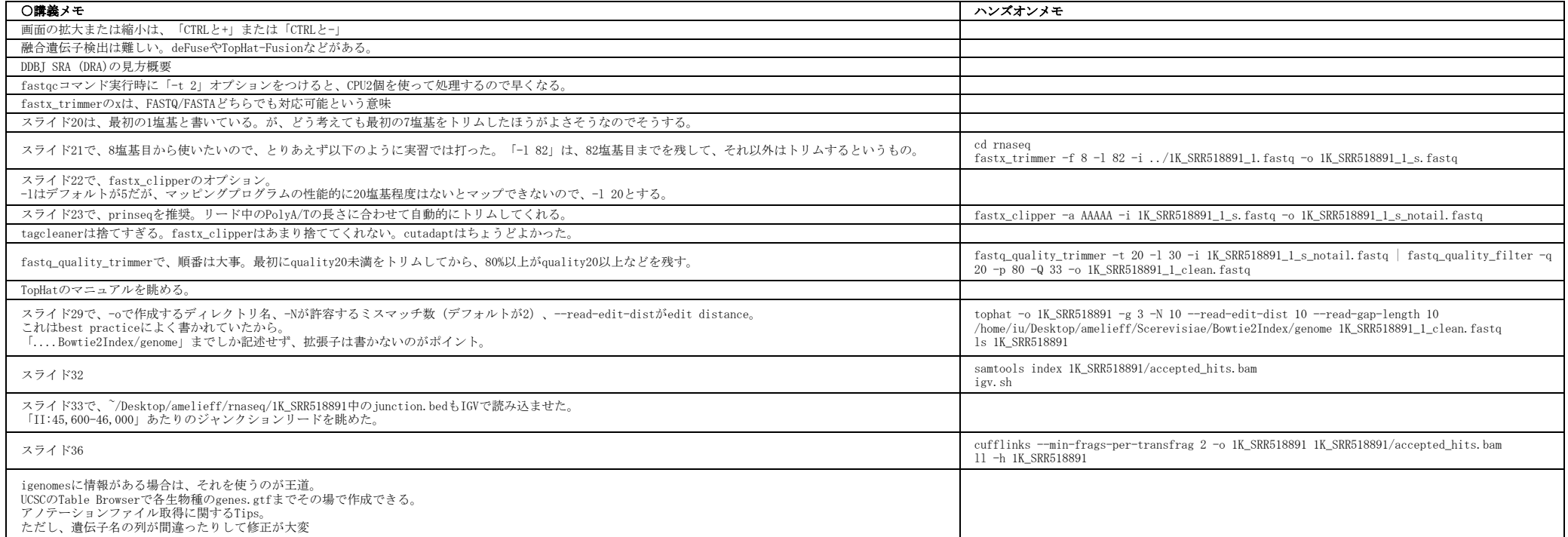